## Adobe Certified Associate (ACA) July 2020

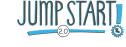

| Certifying Agency               | Adobe  Certiport (Exam Developer and Administrator)                                                                                                    |
|---------------------------------|----------------------------------------------------------------------------------------------------|
| Description of<br>Credentials   | An Adobe Certified Associate (ACA) credential certifies that a student has demonstrated proficiency in one or more Adobe digital media applications:  Emerging:  1. IBC# 560 – ACA Video Design Specialist  Basic State:  2. IBC# 102 – ACA Web Authoring using Dreamweaver  3. IBC# 103 – Flash Professional (Exam retires July, 2020)  4. IBC# 104 – ACA Digital Video using Premiere Pro  5. IBC# 105 – ACA Visual Communication using Photoshop  6. IBC# 106 – ACA Graphic Design & Illustration using Illustrator  7. IBC# 107 – ACA Print & Digital Media Publication using InDesign  8. IBC# 557 – ACA Interactive Media using Animate  9. IBC# 558 – ACA After Effects  Advanced State:  10. IBC# 456 – ACA Visual Design Specialist |
| Graduation<br>Pathway Inclusion | Jump Start 2.0: Arts, A/V Technology, & Communication K16 Pathway: LSU Digital Design and Emergent Media (IBCs # 105 & #104)  Jump Start 1.0: Information Technology; Digital Media and Entertainment Technology; Technology Specialist                                                                                                    |
| Certification<br>Resources      | Exam Objectives Frequently Asked Questions ACA Study Packets and Test Guide Information on GMetrix Practice Tests                                                                                                    |
| System<br>Requirements          | System Requirements to install and run Adobe  After Effects Animate Creative Cloud Dreamweaver Photoshop Illustrator Premiere Pro InDesign System Requirements to test Adobe Certified Associate (ACA) certifications using in-person proctoring                                                                                                    |
| Testing Details                 | Exams are administered at Certiport Authorized Testing Centers (CATCs). Schools can become Certiport Authorized Testing Center (CATC).  Exam Policies  Exam Retirements  Exam Releases                                                                                                    |

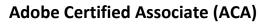

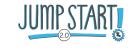

July 2020

| Test<br>Accommodations &<br>Language Access | Certiport Test Accommodations  Language Access                                                                                                    |  |
|---------------------------------------------|----------------------------------------------------------------------------------------------------|--|
| Testing<br>Methodology                      | Paper Exam Option: No Online Exam Option: Yes Hands-on Skills Assessment: No Work Experience Required: No Clinical Rotation Required: No                                                                                            |  |
| Test Proctoring and<br>Security             | Test security should be aligned to state and district policies, including but not limited to, Bulletin 118 §5305  Exam security                                                                                                    |  |
| Cost Details                                | School sites that are CATCs should contact the territory manager for site license rates.  School/Test Center Purchasers  Individual Purchaser  Certiport Authorized Testing Center Locator                                          |  |
| Additional Details                          |                                                                                                    |  |
| Instructor<br>Certification<br>Requirements | Bulletin 746, Chapter 5: All Louisiana teachers providing instruction in a course that leads to an IBC must hold the certification that they're teaching students to attain.  Information on becoming an Adobe Certified Instructor |  |
| For More Information                        |                                                                                                    |  |
| Certifying Agency<br>Contact Info           | Darryl A. Barnes Territory Manager, Certiport darryl.barnes@pearson.com 801.847.3198                                                                                                    |  |
| LDOE Contact                                | jumpstart@la.gov                                                                                                    |  |

This document serves as a guide for school systems to implement IBCs. Always check with the certifying agency for latest updates.